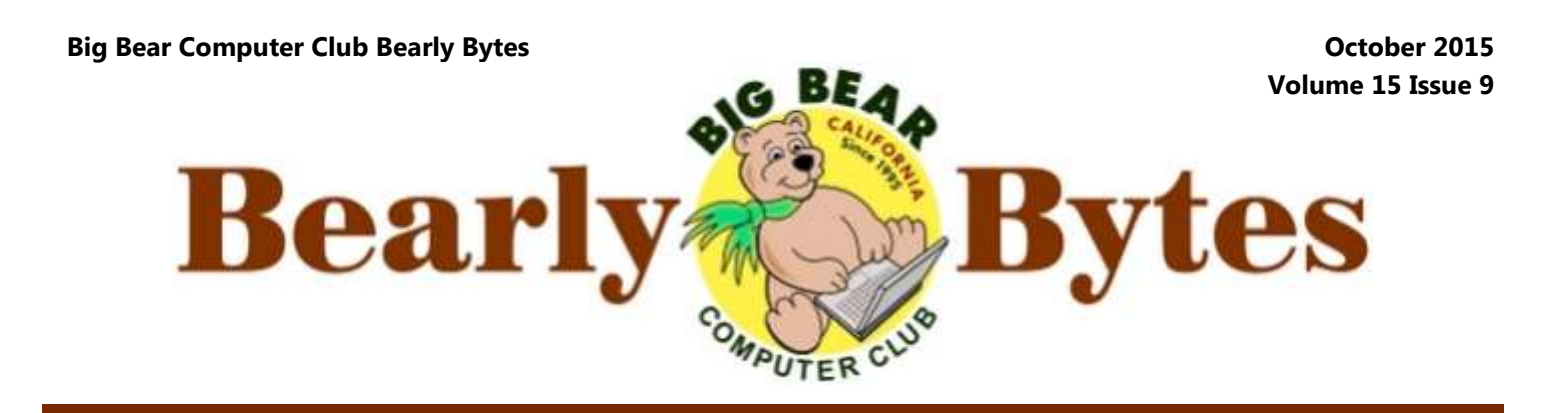

*Next Meeting, 1:30 - 3:30pm, Tuesday, October 13, 2015* 

## **President's Message**

Hello Friends,

The club is sponsoring one more workshop on Oct. 19. It will be on Windows 10. That is, of course, the latest operating system from Microsoft. Do

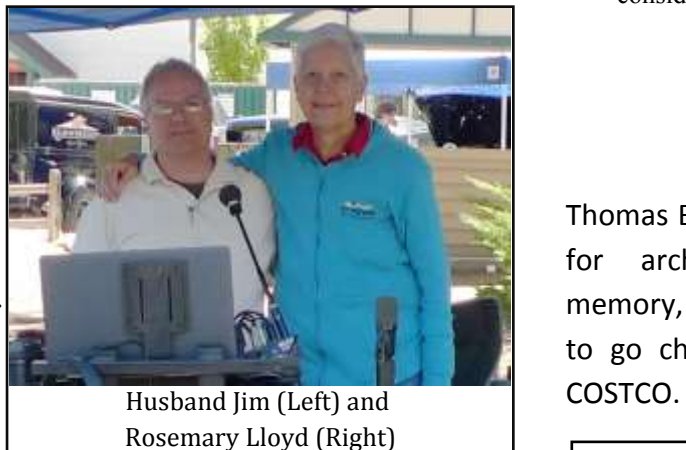

you have a new computer or tablet with Windows 10 on it? Do you have a Windows 7 or 8.1 PC that is ready to upgrade? You might want to attend this workshop. We will talk about the upgrade process.

We will look at some of the new and cool features. If you like the traditional Start Menu, it is back. The Windows 10 Start Button works like it did in the pre-Windows 8 world – with a few enhancements.

Check out the new Microsoft Edge browser. It replaces Internet Explorer. Edge also has some fine features.

Some of the workshop time will be devoted to handson training. Bring your laptop and we will assist you with what you want to learn on Windows 10.

It should be a fun learning experience.

You can sign up at the October 13 meeting.

See you.

Rosemary Lloyd

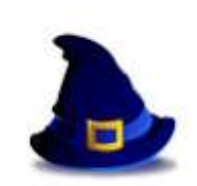

Everyone is welcome consider bringing a snack to share during break-time

## **NEXT CLUB MEETING October 13, 2015 Archiving Options**

Thomas Brandau will be talking about the options for archiving pictures, documents, drives, memory, scanners, etc. and why you don't want to go cheap and deliver all your "masters" to

## **TABLE OF CONTENTS**

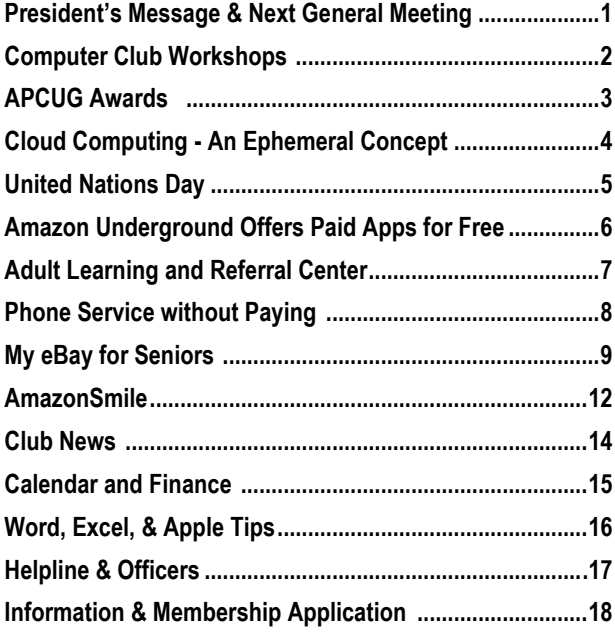

# Computer Club Workshop

## **Workshop Schedule**

All workshops will take place at the Senior Center. The time is 1:00 PM - 4:00 PM. We ask a \$15 donation.

### Windows  $10 -$  October 19

Windows 10 has been released into the wild. New computers will have it. Learn about Microsoft's new Operating System.

**Workshop Address** Big Bear Senior Center — 42651 Big Bear Blvd

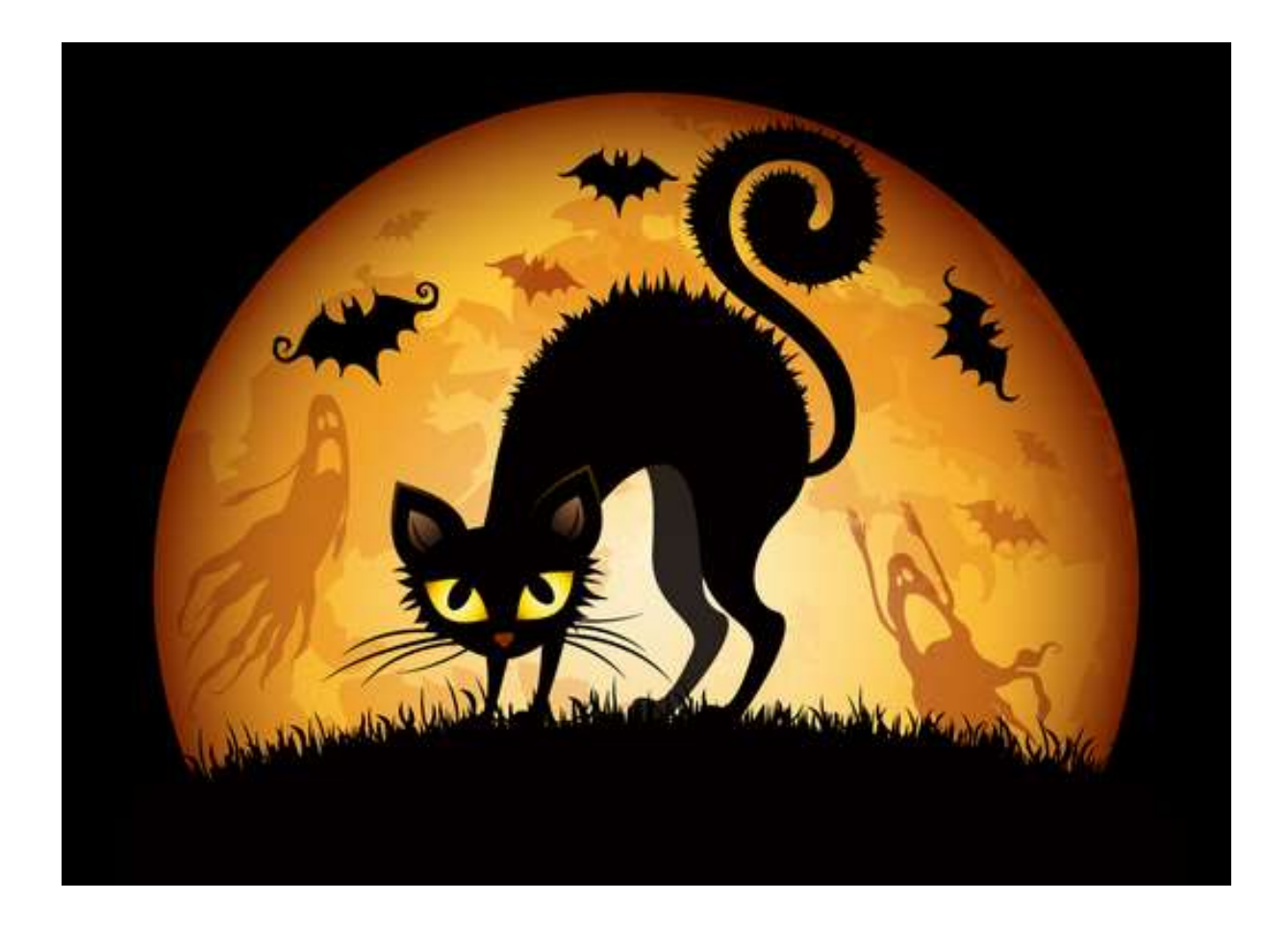

# APCUG 2015 Conference Update

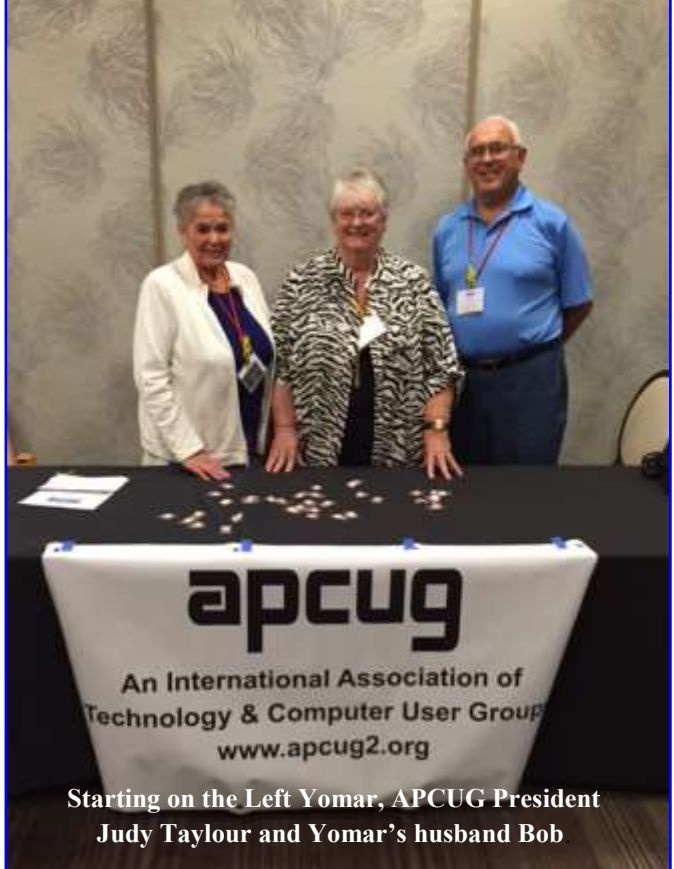

Yomar Clearly was honored by APCUG as Volunteer of the Year 2014. In turn, the Big Bear Computer Club gifted Yomar with free admission to the September 2015 APCUG Conference in Las Vegas.

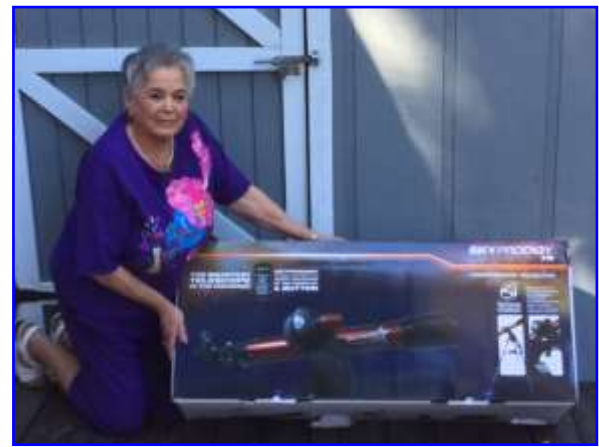

And!!! How fortunate can you get? Yomar was the grand prize winner of a Sky Prodigy 70 Computerized Telescope (worth \$500).

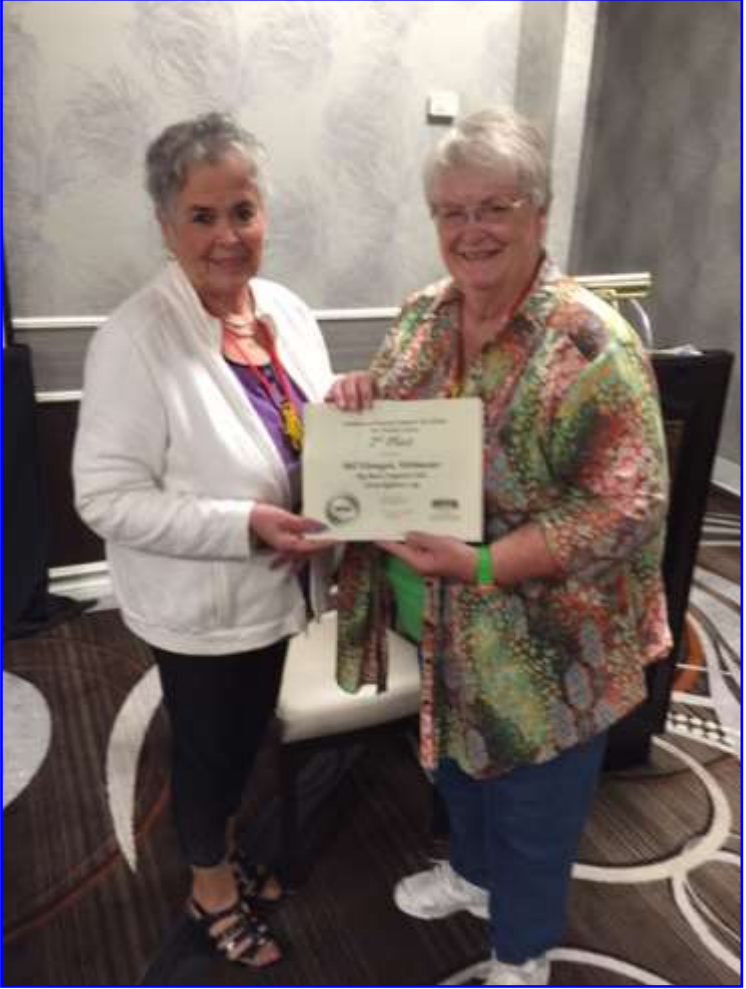

The above picture is Yomar receiving the 2nd Prize certificate for our Big Bear Computer Club website [\(bigbearcc.org\)](http://www.bigbearcc.org) on behalf of Bill Flanagan (our webmaster) from APCUG Region 10 Advisor Judy Taylour. Bill will also be receiving a 16 GB flash drive prize. Danbury Area Computer Society [\(dacs.org\)](https://dacs.org/) was the first place website. Danbury is in Connecticut.

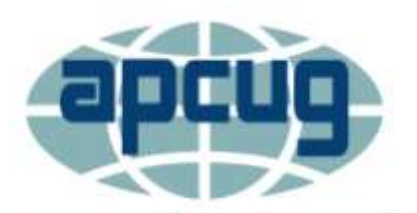

**An International Association** of Technology and Computer **User Groups** 

# **Cloud Computing - An Ephemeral Concept**

By Phil Sorrentino, Member of The Computer Club, Florida <http://scccomputerclub.org> <Philsorr.wordpress.com> philsorr (at) yahoo.com

Cloud computing has been around for quite some time. It just wasn't called Cloud computing until recently. Although, the term "Cloud Computing" is relatively new, references to "Cloud Computing" can be found as early as the mid-90s. But the term seems to have become popularized sometime in the mid-2000s. In 2008, Steve Jobs of Apple fame, developed his vision of the cloud as a "digital hub for all your digital content". His idea was that a person's digital content (pictures, documents, videos, music) would be stored on a remote server, managed by a trusted company, making that content available for that person to use on any device, anywhere, anytime.

The "cloud" is really just a metaphor for the Internet. It goes back to the days when engineers made presentations that referred to the internet, they pictured the large amorphous infrastructure of the Internet as a puffy, white cloud. This cloud would accept requests for data and provide information and answers. If you are wondering if you ever use Cloud Computing, think about this. If you have ever searched for a gift on-line, ordered it from Amazon, and tracked its progress using the supplied tracking information, you were doing Cloud Computing. You were using applications hosted on someone else's server to accomplish your task.

In the simplest terms, cloud computing just means storing and accessing data and programs over the Internet instead of using only your computer's hard drive or local storage. When you run programs from your local hard drive and store the data on your local hard drive you are doing local computing. Everything you need is physically

close by. Local computing is how we So because the cloud is really the have functioned for many years and it has some obvious benefits, like speed, but cloud computing expands your computing reach beyond your local resources.

So, if the cloud is really the internet, let's look at a brief history of the internet. The internet had its beginnings in the development the ARPAnet network that was funded, in the late 1960s, by an agency of the Department of Defense, Defense Advanced Once the internet was established Research Projects Agency. DARPA is responsible for the development of new technologies for use by the military, but in this case non-military commerce has greatly benefited. Some brief technical considerations shows that the internet has no real structure, there are no plans or schematics that define the internet, only the implementation of packet switching and an agreed-upon set of communications protocols, called TCP/IP. Packet switching is a digital networking communications method that groups all data messages, regardless of content, type, or structure, into uniformly sized packages or packets. TCP/IP provides the protocols that specify how data should be formatted, addressed, transmitted, routed and received at the destination. Packet switching and the use of TCP/IP is what makes the internet so amorphous and yet extremely resilient. Amorphous in that you do not know what path a packet will take to get to its destination, and resilient in that if part of the network is unusable, the packets will go via alternate routes. A complete message will consist of from one to many packets. A complete message can be reconstructed when all the packets are received because the packets include the address of the intended receiver, the address of the sender, the body of information, and a set of check characters used to prove the correctness of the received data.

internet, we all have been doing cloud computing for quite some time and we didn't even know it. Google searches, email, Netflix movie streaming, Carbonite backup, Pandora music, YouTube videos, Facebook sharing, Twitter tweeting, and Google Earth mapping, are all examples of cloud computing.

as a communications pathway to anyone who could operate a personal computer, commerce began to take advantage of its reach. Think about the reach of the highway system in the 60s and 70s. The highway system brought people and commerce together. Shopping malls were easy to get to and they became the place to purchase goods. Now with the internet, people can visit (cyber) stores without even having to use the transportation highways (though the products do have to be delivered and that must be done over the highways). Commercial establishments have built large websites to accommodate the large number of people attempting to use the internet for these commercial activities. Some websites were set up just to search out information that was available from other websites. Does Google come to mind? Other websites were developed to provide the communications capability that has become email. What would we do without email? Still others like Facebook and Twitter provide a forum for social interactions. Many websites were developed to provide the

**Continued … page 12**

**Big Bear Computer Club Bearly Bytes October 2015**

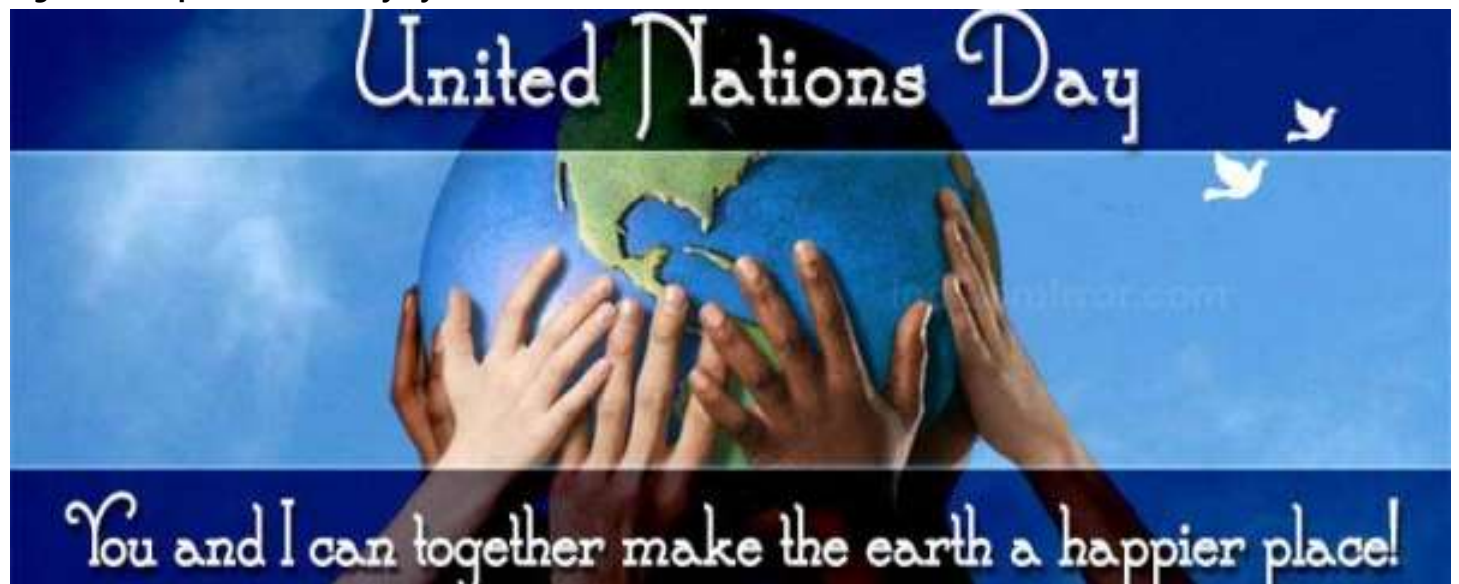

"The United Nations is needed more than ever at this time of multiple crises. [...] At this critical moment, let us reaffirm our commitment to empowering the marginalized and vulnerable. On United Nations Day, I call on Governments and individuals to work in common cause for the common good. "

#### *Secretary*-*General Ban Ki*-*moon*

## **United Nations Day is always recognized on October 24th.**

the betterment of through a wide range of program

from world hunger to environment United Nations Day marks the anand health issues

This day recognizes the United 24 October has been celebrated as Nation organization and all who United Nations Day since 1948. In serve and participate in this world 1971, the United Nations General organization. The United Nations Assembly recommended that the is dedicated to world peace, and to day be observed by Member States humanity as a public holiday.

niversary of the entry into force in 1945 of the United Nations Charter. With the ratification of this founding document by the majority of its signatories, including the five permanent members of the Security Council, the United Nations officially came into being.

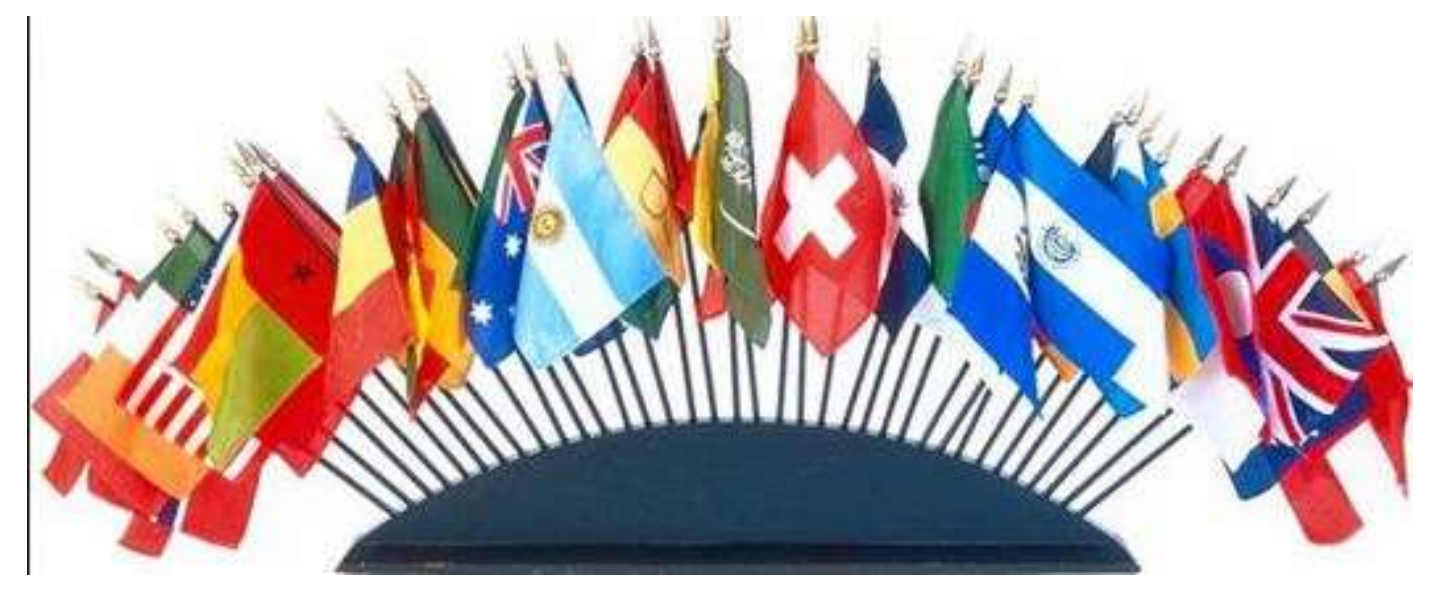

# Amazon Underground Offers Paid Apps for Free

by Ira Wilsker

powerhouse best known for its gen- rect compensation from Amazon, vis Amazon. It has been rumored eral merchandise, groceries, digital the developers also waive the typi-in the blogs that this otherwise lebooks, and streaming media has cal in-app purchases, as well as the gitimate security concern may also now entered a somewhat new mar-traditional upfront charges to use restrict competition, which has supket. While Amazon has had an their products. Since there are gen- posedly attracted the attention of online app store since 2008, with erally no costs involved whatsoever federal regulators, but there has hundreds of thousands of paid and to download and use these other-been nothing official published, free Android apps, Amazon recent-wise paid apps, the Android user and there is no confirmation, only ly announced a new Android app now has the ability to download unsubstantiated speculation that and a feature on its website offer-potentially thousands of premium this may be happening. It is up to ing a wide selection of normally utilities, games, and other apps that the user to decide to allow or prepaid apps for free; according to otherwise would have borne a sig-vent apps to be installed from other Amazon, eventually more than ten nificant cost. Amazon claims that than the Google Play Store; in orthousand normally paid apps will each Android user can access over der to install the free apps downbe available for totally free down-\$10,000 worth of apps "Actually loaded from Amazon Underground, load, including free future updates. Free" using its new Amazon Un- this setting needs to be on "allow". Not so strangely missing from the derground service. Google is apcompeting ubiquitous Google Play parently unhappy with this poten-Users may find the selection of Store, this new app with the moni- tially strong competition from Am- apps available from Amazon Unker "Amazon Underground" is azon, and does not list the Amazon derground that are "Actually Free" available directly from Amazon by Underground app on its Google to be quite attractive. Popular connecting to amazon.com/ Play Store, thus requiring the games, including several of the underground from the Android de-download of the Amazon Under-"Angry Birds" series, which norvice. This new Amazon app com-ground app directly from Amazon. bines features from the traditional Amazon shopping app as well as In order to allow the Android chases" of coins or other game tothe existing Amazon App Store, phone or tablet to download the kens carry the following statement but also provides the user with ac-Amazon Underground app directly cess to the expanding catalog of from Amazon, many users may Underground, "This app and its inotherwise "premium" (paid) apps labeled by Amazon as "Actually Free".

Amazon is able to offer these otherwise paid apps for free because Amazon has come up with a creative way to compensate the devela fee based on the actual use of the other legitimate sources such as apps by the users, and plans on off-Amazon. When "on" this othercustomer to its other more tradi-ly allows apps downloaded from ture of these "Actually Free" apps installed, giving Google a poten-

opers for the revenue lost by giving possibly dangerous apps from illicit in the \$10 range on the Google away otherwise revenue generating unofficial sources, it can also pre- Play Store), but states in the prodapps. Amazon pays the developers vent the installation of apps from uct details section "In-App Pursetting the cost by attracting more wise legitimate security setting on-your kids) who may have run up tional products. Another nice fea-the official Google Play Store to be **Continued page 10** by opening "Settings", "Security", then "Unknown Sources - Allow installation from "Docs to Go" and "OfficeSuite Prolegitimate security setting intended

Amazon, the online marketing is the fact that in exchange for di- tially unfair competitive edge vis a'

have to modify a security setting on app purchases are actually free." their device; this is accomplished Productivity and utility apps, such non-official apps." While this is a fessional 8", state in the product to prevent the user from installing totally free to download (many are mally generate revenue for the developers through the "in app purwhen downloaded from Amazon as the Microsoft Office compatible commercial office suites, including description that not just is the app chasing (Free with Amazon Underground)." For those of you (or

# Adult Learning and Referral Center

The **grand opening** of the Adult Learning and Referral Center was October 5, 2015, which is located in the Community Church at 40946 Big Bear Blvd. Office hours are Monday through Friday 10AM - 2PM. Drop in and hear about future programs. You might even consider offering a program to the community, or volunteer in some manner to support the Center.

## **NEED TO LEARN MICROSOFT OFFICE?**

Do you want to learn all the features of Microsoft Office? This workshop will be a good time to learn. The Adult Learning and Referral Center is providing a Microsoft Office Workshop on October 20, 2015 from 1:00 pm to 4:00 pm. Yomar Cleary will be the instructor for this workshop. The workshop will be held at the Big Bear Chamber of Commerce, located 630 Bartlett Road in Big Bear Lake, CA 92315. A donation of \$15.00 for this 3 hour workshop will help the Adult Learning & Referral Center to continue to provide more workshops.

The purpose of this Workshop is to provide students with the knowledge and hands-on experience required to perform basic tasks in Microsoft Office. Students will grow in their ability to identify the fundamental functions this program has and to scucessfully access them. If you have a laptop, it is recommended that students bring them to get the hands-on training.

Reservations are required as sitting is limited; please email or call Yomar Cleary at (760) 946.6448 or [bigbearalrc@gmail.com](mailto:bigbearalrc@gmail.com).

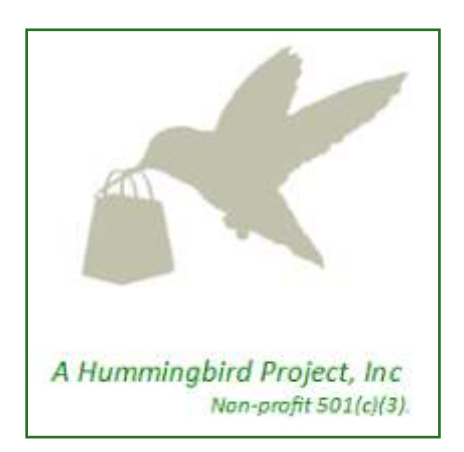

## **CUSTOMER SERVICE WORKSHOPS**

The Adult Learning and Referral Center will have three Customer Services workshops for local businesses to consider sending their employees. The first workshop will be, "Intro to Customer Service" on Thursday, October 29, 2015. The second Customer Service Workshop will be on, "Customer Service Phone Etiquette" scheduled for November 3, 2015 and the third will be "How to Resolve Customer Conflict" scheduled for November 11, 2015. Those attending can take one class or all three classes.

All workshops are held at the Big Bear Chamber of Commerce meeting room located at 630 Bartlett Road, Big Bear Lake, CA 92315 from 10:00 am to 12:00 noon. The Adult Learning & Referral Center is accepting registration for these classes, please register by sending an email to: [BigBearALRC@gmail.com](mailto:BigBearALRC@gmail.com) with name, phone number, and email address; or you may stop by the Adult Learning and Referral Center located at the Community Church Big Bear, 40946 Big Bear Blvd in Big Bear Lake. A donation of \$15 will be accepted by Big Bear Hummingbird Project a nonprofit 501(c) 3 organization.

Keeping your customers happy is one of the most important parts of running a business. But sometimes your employees may not have the skills necessary to provide the best service possible. Whether it's over the phone or in person, employees will learn how to be attentive, listen to customers' needs, and handle tough situations in a professional manner.

Your business or organization wouldn't exist without your customers. But sometimes this all-important fact gets lost in the demands of daily activities. This Customer Service Training is the solution. Great for new hires or energizing your current team, it uses humor to show employees that being good at customer service (and taking pride in their work) is not only a job requirement but can be personally satisfying as well.

# Phone Service without Paying

By Tom Kuklinski, Director, Computer Users of Erie June 2015 issue, Horizon – The Official Journal of the Computer Users of Erie [www.curie.com](http://www.curie.com) cuerie01 (at) roadrunner.com

Phone service without a plan or contract? I like that but I still don't want to pay anything for it either. Okay, I am a cheapskate! There I said it.

So for years now, about 55 years, I have had a landline service. I did not even think that I could go on with life without it. Remember when you would pay \$1.00 per minute for a 'long distance' call? If you are under 30 years old then look it up on your internet.

One day my wife announced that she wanted a cell phone. This was sometimes in the late 1990's. I could not justify it but she did. I could live without one as long as I had my trusty landline. Well, the day came and she brought home a flip cell phone. They were so nice at the Verizon store that they gave her a 'free' phone and a monthly bill that was three times what I paid for the landline phone.

That flip phone could not do much more than being a nice phone with an address book in it. She was limited in talk minutes but when more were needed, Verizon was very friendly in selling her more.

As years went by, I dropped the land line and got one of those cell phones of the day. It also was a flip phone. Time progressed and so did technology. The iPhone 3G was introduced and upset everything.

Phones were no longer phones. These manufacturers put small computers in them and called them 'smart.' It was now at this point that I was hooked. However, it also became expensive to have one of these. Still, millions, no change that to billions of people around the world got one. I was one of them.

It only took a short while to realize these smart phones were expensive to own. Somehow when you looked at the smart phone in the phone store, it did not look that expensive. It only took a few months after owning one for me to 'smart-up' and realize the actual expense. I wanted more for less.

Let's fast forward to today. The phones are very smart. In addition, they are faster and bigger. They hold more information. It is now that the state of the art smart phones are approaching laptop functionality. Today there are more apps for the smart phones then there are programs for computers.

So let me repeat what I said earlier, I am a cheapskate!

Each and every month when the bill was due, I kept thinking - there must be something else cheaper and better. I repeated that each month till today. I found the solution. Yes I could do cheaper and close to better. All this is made possible by the competition among the cell phone providers, the wealth of the consumer, competition by manufactures, apps and stinginess.

Okay, if you look around, you will see almost everybody you know with a cell phone. You know people that wait every two years to get the latest offerings by manufacturers. You see ads by AT&T, Verizon, T-Mobile, Sprint, Straight Talk, MetroPCS, and many more providers. You see ads and reviews on the news about the latest offerings by Apple and Samsung and other manufactures. Where do you fit in?

Are you one of those waiting for the latest offering no matter what it costs? Or are you one of those people that does not need the latest and gripe about how much you pay for a cell phone. Here is a solution for the second character that does not need the latest.

There are a lot of 'old smart phones' that are not being used because the owner upgraded to a later version. Basically the new one does what the old one does except the newer one may be larger and faster. Not much of a difference. They both make phone calls, text, email, surf the internet and have access to thousands of apps. What is the older phone doing now? It is probably collecting dust on a shelf somewhere. This is gold for a prospector like me.

The previous owner may not think the old phone is worth much.

**Continued page 11...**

# Everything you've ever wanted to know about eBay Book Review: *My eBay for Seniors*

By Chris Johnson, Editor & Designer, Golden Gate Computer Society, CA April 2015 issue, GGCS newsletter [www.ggcs.org](http://www.ggcs.org)

editor (at) ggcs.org

*My eBay for Seniors* By Michael Miller, Que, 2014 Education, \$24.99 \*\*\*\*

The large sans serif type and its references to grandkids makes *My eBay for Seniors* a book geared to older folks in the publisher's eye. Everything else about the book—its information and colorful artwork is for the beginner or average user—of any age. But I did like that I didn't have to whip out my glasses to read it.

Some of the instruction lists run into the high 20s for number of steps, but visually the book makes it seem easy with lots of clear artwork of what you'll see on the screen each step of the way. It shows you how to buy and sell and relist items...and what happens when you make a sale.

smartphone or tablet, the book even takes a strategy. The book's 10 has a chapter dedicated to buy and sell that way too.

Bidding for items on eBay can be exciting like in a real auction—and, except for the cost of the item (and The book also recommends waiting shipping charges if additional), you pay no money to eBay to shop or buy.

When you bid on an item and a box appears on the screen to tell you that you are outbid that means that

someone put in a maximum bid (www.gixen.com)! that they are willing to pay that is higher than the amount you just entered.

the highest bidder. The book explains how to easily set up that maximum bid up so you don't have to hover around your computer, even on the day the item's auction will end. Though eBay doesn't like bid retractions, you do have that ability under many conditions if

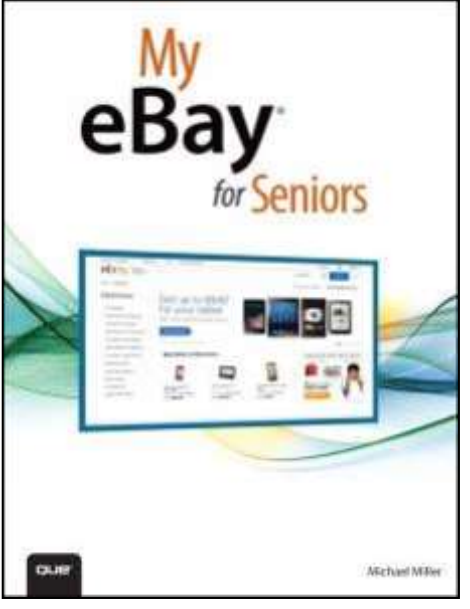

you made a mistake.

If you want to use eBay from your To win an auction for an item tips for better bidding include the recommendation to bid in odd numbers, such as \$10.03 instead of \$10.

> till the last 10 seconds to ever bid on anything (also called sniping) and gives a list of automated sniping services that will do it for you if you can't be up at midnight when an auction ends. One of the services listed is even free: Gixen **Continued page 13...**

You can do the same after you are list is only one of many lists eBay eBay also lets you keep a watch list to track items you are interested in but haven't bid on yet. The watch lets you keep in your account, which is called the dashboard in "My eBay." Others include items you've bought or sold in the past, and more.

> You can pay for items in whatever way the seller lets you pay. Oftentimes people accept credit cards, but you can almost always pay with PayPal (using your credit card or other means), which makes it even safer for you. The book even details how to set up a PayPal account and how to link it to eBay.

> You can most often shop safely on eBay, but occasionally people can run across deadbeat sellers...folks who take your money and don't ship. Two chapters talks about the risks on eBay and how to minimize them.

Various colored stars for each seller is a feedback system that rates the sellers so you can know if they've long been trusted on eBay. Most good sellers also offer a money-back guarantee, but you'll likely have to pay for the returning shipping costs.

Maybe you want to sell an item on eBay. The seller pays fees to eBay, not buyers. The fees depend on what the item is and how you want to sell it. The first 50 items you list each month (that's a lot!) are free to list, but you do pay a fee if it sells.

#### **Continued...Amazon Underground**

up large bills while playing many of the popular games, you may ground app store as "Actually chases" are now free!

While the Amazon Underground listed apps. The new Amazon Un-ground." On the top right corner slightly different appearance than that category. the better known Amazon shopping app, which still remains fully The category titles are reasonably "Actually Free Productivity & functional as a shopping app, but self explanatory, and do not re- Lifestyle" category. Pleading lacks the Underground connection. quire any articulation to disclose guilty, I had previously been using While the icon for the more tradi- their contents. In the "Actually one of the office utilities that I tional Amazon shopping app is the Free Kids Apps & Games" are downloaded from the Google Play well known blue and white shop-dozens of popular kids games that Store, but did not take advantage ping cart, the new Amazon Under-have also appealed to many adults, of its advanced features because of ground icon is a black and orange including several of the Angry the cost of the "In-App Purchases" shopping cart design that simply Birds series; I have one adult ac- which would enable the enhanced says "Amazon". When download- quaintance who has been a regular functionality of that app, with each ed and installed, the new Amazon player of one of these Angry Birds additional function costing from Underground app and icon replac- games, almost to the point of an \$2 to \$10. After seeing the identies the older Amazon shopping expensive addiction; while still cal app on Amazon Underground icon.

on the three parallel line menu for the same game elsewhere. In **Continued page 12...**icon on the top left corner of the

find the same games that you have "Underground Apps & Games". saver for her, as well as those conbeen playing and paying for are The screen will now show a series cerned about their kids racking up shown in the Amazon Under- of featured apps and games, divid- large game app bills. While possi-Free", and what were "in-app pur- Among the categories displayed, audience, the more adult oriented apps can be automatically sent to actually Free Apps and Games", derground can waste just as much the connected device from the "Actually Free Kids Apps & time as the same apps downloaded browser based versions of the Games", "Apps & Games Biggest from the Google Play Store, but basic Amazon website, most An-Savings", "Actually Free Produc-will not have the associated fiscal droid users will probably use the tivity & Lifestyle", "Top Amazon costs of playing them, lessening integral Amazon Underground app Underground Apps", "Recom-the burden these games can place to directly download and install the mended for You", and "All Under-on the individual. derground app, which incorporates of each category is a link that says I will admit that as attractive as all of the other more traditional "See All" which will open another many of the games are, I am not a Amazon products and features plus page displaying a lengthy list of all gamer. The Underground apps apps into this single app, has a of the "Actually Free" apps under that most appealed to me, which I then tap the down arrow on the game app page "In-App Purchasright of the "Apps & Games" line ing (Free with Amazon Underin the menu, and then tap on ground)" would be a big money ed into self explanatory categories. bly appealing to a more mature each of which can be "slid" to the game apps such as the slot maleft to display more apps in that chine apps, "Deal or No Deal", and particular category, are "Featured other similar game apps from Un-

To quickly find the latest listings stalled from Amazon Underground Play Store, and then downloaded of the "actually free" apps, open would not bear any of the substan-the same app from Amazon Underthe Amazon Underground app, tap tial cost that she has been paying somewhat addictive, the exact without all of the extra fees, I unsame game downloaded and in-installed the app from the Google

display to open the detailed menu, her case, the statement on the

downloaded and installed from Amazon Underground were in the

#### **Continued … Free Phone Service**

Many people are happy to sell the old phone for pennies on the dollar. If you are a good friend or related to that person then they may even give it away to you. If that happens to you I suggest that you take it.

Several providers will give away smart phones that are refurbished and may be one to two generations old. If you go to www.straighttalk.com you may shop for smart phones. Usually Straight Talk features a 'free' or \$9.99 smart phone, IF you buy a month's plan. The plan costs \$45.00 and features unlimited everything for 30 days. Not a bad deal. After that 30 days, you can do whatever you want to do with this smart phone. This is a NO CON-TRACT phone. You are not bound to a contract. Make sure the smart phone is an Android phone.

If you shop around, you will see that other providers do similar deals. Currently Verizon offers a Motorola G for \$25.00 for use on their No contract - month to month plan. This phone retails for \$179.00 and is a very good choice. If you don't like Verizon then check out www.textnow.com for FreedomPop, Cricket and MetroPCS are other providers that have similar deals. Currently MertoPCS offers a very good phone for ZERO dollars after rebate and two months of service. It is the LG Leon LTE. It features a 4.5 inch screen and Quad core processor. (Deal ends June 30, 2015)

Use the phone for one or two

months and the phone is free to you to use anyway you wish. Do you get the idea?

You also need to shop around for your best current deal. Go on line to www.dealnews.com as a resource.

So now you did get one of these phones and are out of any contract and now want to know what to do with it.

You go to the Google Play Store or Amazon App Store using your phone through a local Wi-Fi if you are Android. Do a search for Apps that will give you VOIP service. By the way, VOIP stands for Voice Over Internet Protocol. It makes an app turn your off-line phone act like an active cell phone. It does not use the cell towers or cell service of a phone company so you do not need to pay anyone. However, it will do the same as a cell phone by using the Internet. The Internet service is a key component in making this work. If you do not have internet then this will NOT work. You can use hot spots that are around and free.

On the Android phone, I like an App called GrooVe IP Lite. This app is free but does have ads in it. You may purchase the ad free version for \$4.99 if you wish. This App does not have Text function yet so you will need a Text App if you like to text. GrooVe IP will give you a phone number to use that is free. That is you new phone number. You may call free anywhere in the USA. If someone calls you and you do not have the phone running then the caller can leave a **Continued page 13 ...**

voice message to you. This voice message will then be sent to your email. So you never have to miss a call. This app has many options and is the best one that I found. Sorry but it is not available for iPhone.

When you look for VOIP programs you will have several to choose from. Try them out. They usually are free but not always so read the description carefully. Other apps include some of the brand products like Magic Jack or Freedom Pop. Usually Google Voice is available but I found it confusing to configure to my needs.

Here are some apps for the iPhone or Android: Skype - free between Skype users but on as a phone. If you pay you can get it just like a phone. Cost per year will run about \$40.00. This is available for Android also.

TEXTNOW CLASSIC - You get a free dedicated phone number, Texting, Picture Messaging, Calling and VoiceMail. You earn credits by watching Ads or you can buy them. It is cheap. This also works on Android. What is interesting about this App is that this company partnered with Sprint. If your phone is Sprint compatible then you can get very low cost service. It starts at \$18.99 per month and no contract. This is optional and not required.

Again, there are many more apps so I advise you to check it out and get the one you like. The idea is to get a phone number and use your

#### **Continued ...The Cloud**

news that would normally be sent to people by the newspapers, and so news websites and news readers became available. Financial institutions realized that they could interact with their customers via the internet and so they created financial websites. Financial websites give the user instant access to their financial information and allow them to buy and sell financial instruments from their home computer. I'm sure you could come up with many more types of internet websites. The last time I looked, there were over 800 million websites connected to the internet. That's a pretty big cloud.

The point of all this is that websites are hosted on computers.

Website computers provide the Server portion of the Client – Server operation. (Your browser provides the "Client" side.) Large websites are not hosted by a single computer. Large websites may employ a network of hundreds of computers. So the bigger the web-

ed to host that website. The need servers has evolved into website being offered by Amazon, as Amacompanies building large "Server Farms". These server farms may computers networked to act as website servers. Many of the companies with large server farms have set aside a portion, of their cloud, for use by the public. Typically, the first small amount of storage  $(3 - 7$  GB) is free, with larger amounts at a

#### **Continued…Amazon Underground**

ground; I now have the complete functionality of that utility without any additional expense! In this "Productivity & Lifestyle" group are several complete office suites that are fully compatible with Microsoft Office products, PDF utilities, comprehensive photo and video editing suites, map and road routing apps, financial and budgeting apps, weather apps, calendar and task managers, password managers, music synthesizers, workout

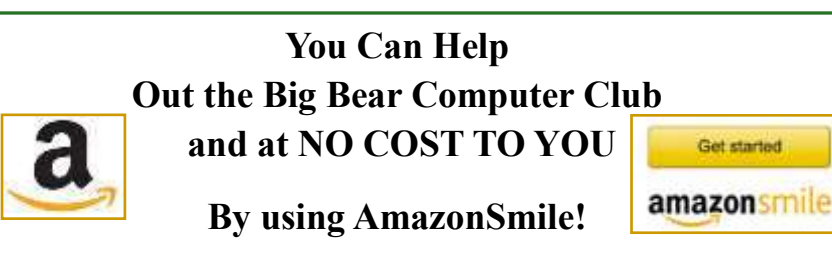

The next time you online shop at Amazon, just go up to the address bar and enter [smile.amazon.com](http://www.smile.amazon.com) from the web browser on your computer or mobile device. For each AmazonSmile purchase you make, Amazon will donate 0.5% of the your purchase price to the Big Bear Computer Club. For the computer club to receive the donations, you need to select the Big Bear Computer Club as the non-profit organization of choice to receive your purchase donati**o**ns.

If you have not signed up for AmazonSmile. Click on the Get Started button.

site, the more computers are need-helpers, and other useful apps.

for these networks of computer This is not a short term promotion have hundreds, if not thousands, of just remain available, but will be zon has stated that this new "Underground" service will not greatly expanded to offer many more apps than just those currently listed. With hundreds of "Actually Free" apps now available, and potentially thousands more to be added in the foreseeable future, the Google Play Store may face some serious competition from Amazon Underground in the lucrative market for paid apps. The users of paid apps downloaded from Google may find the same Amazon Underground "Actually Free" apps which also waive the infamous "In-App Purchase" fees most attractive. Move over Google; there is a new sheriff in town.

#### **Continued … Free Phone Service**

out of service smart phone with VOIP service.

I hope that you get some understanding about what is happening here. The smart phone - cell phone industry is changing. It is competing as it should. There will be casualties. Fruit can be shaken from the tree. That is your gain to go after.

So now you have a fully (almost) functional smart phone. You DO NOT pay any fees to have it either. Now this is what I am talking about. I h[ope this a](http://www.emailmeform.com/builder/form/pfx5bdK34Z98Q5sf4Ld)rticle helps you

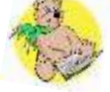

## **Continued …. eBay for Seniors**

That final value fee is 10% of the total selling price (item price plus shipping/handling charges). If you are listing items in eBay Motors or Real Estate categories, the fee pricing differs.

eBay has many optional fees, such as having a boldface title, a subtitle, or a reserve price. Having a reserve price (that only you and eBay knows) lets you list an item at a low starting bid, but it won't sell unless the bidding reaches the reserve price you set in advance (you don't pay the fee, though, if the bidding doesn't reach the reserve price).

You can see the various fees at pages.ebay.com/ help/sell/ fees.html. The book outlines how to use eBay's Fee Calculator too.

Another source of fees comes from PayPal, which most sellers use to receive payments for their items. Granted, eBay owns PayPal, but the fees are separate. The PayPal fee is \$0.30 per transaction plus 2.9% of the amount paid to you by the buyer.

The book walks you through the process of setting up a buyer's account and the more detailed seller's

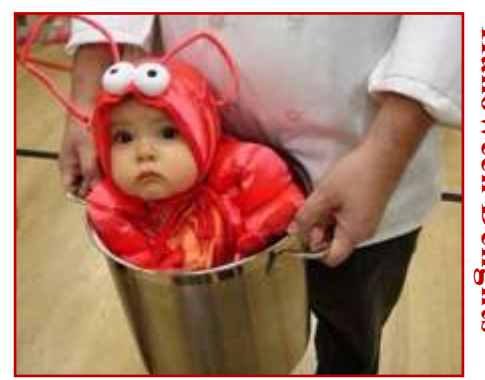

account. You'll likely want to have ucts.

a PayPal account too, which is easy to link to eBay. Again, the book details how to do it.

Beyond using the website, you'd (500 pixels minimum on the longneed to prepare an item for sale and est side) for the best possible disthen ship it when it sells. The book details everything from finding for free. items to sell to picking categories to sell it in to writing effective titles and descriptions and photographing and packing the item.

systems for level of quality, a list both with the Buy It Now feature of services to refer to, and the com-that lets buyers bypass the aucmon abbreviations used, such as tion)? MIB for Mint in Box.

The book also lists what you can-rything you'd want to do on eBay, not sell on eBay, such as ivory, from canceling an auction to blocklock-picking devices, tobacco, and ing an unwanted buyer to packing used underwear...but people *do* sell an item for shipping. The red boxes them all on eBay (with cleverly labeled "It's not all good" gives a couched wording in the descrip-heads up about pitfalls to avoid tions). eBay does have an Every-each step of the way. I'm a regular thing Else > Adults Only category eBay buyer and seller and I learned that a lot of people don't know some tricks too! about, but no nudity or sexually explicit content is allowed in the listing.

Although you may not copy some-*smartphones, tablets, computers,*  one else's picture for your eBay *and social media. Que and AARP*  listing, you can use eBay's stock *are developing new products within*  photos for certain items, such as *Que's popular "My for Seniors"*  books, CDs, and electronic prod-*book series.*

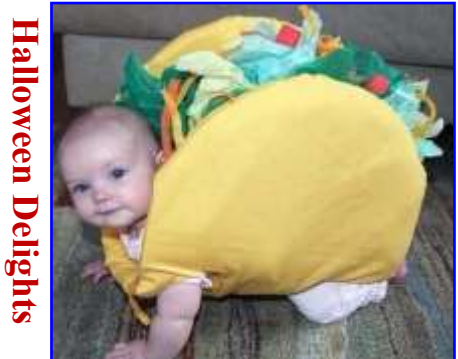

The book recommends that you shoot and edit your photos with 1600 pixels on the longest side play. You can post up to 12 photos

It even provides tables of grading Sell by auction or fixed price (or The book also describes how to determine the way to sell your items: Individually or in lots? List items yourself or use a service?

The book really is inclusive of eve-

*AARP has teamed up with Que Publishing to help those 50+ learn how to use technology, including* 

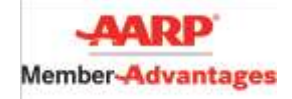

*The AARP community may purchase a Que book, eBook, or video today and save 40% off the list price. Use discount code AARP in the Enter a New Discount Code" box during checkout.*

## **About Bearly Bytes**

**Bearly Bytes Newsletter**, past winner of SWUGC & APCUG Newsletter contests. is the official publication of the Big Bear Computer Club. Views expressed in Bearly Bytes are those of the authors and do not necessarily reflect the opinions of Big Bear Computer Club. Other computer user groups are welcome to reprint our articles as long as they give credit to the author and Bearly Bytes, Big Bear Computer Club.

**Submissions:** All BBCC members are encouraged to send letters, articles, questions, and comments to Bearly Bytes for inclusion in future

issues. Submit as plain text in the body of an email and attach any graphics as JPEG or GIF format.

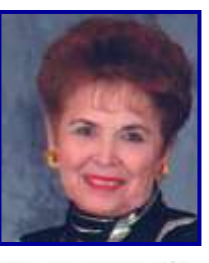

*Send to Yomar Cleary* **–** [ycleary@charter.net](mailto:ycleary@hotmail.com)

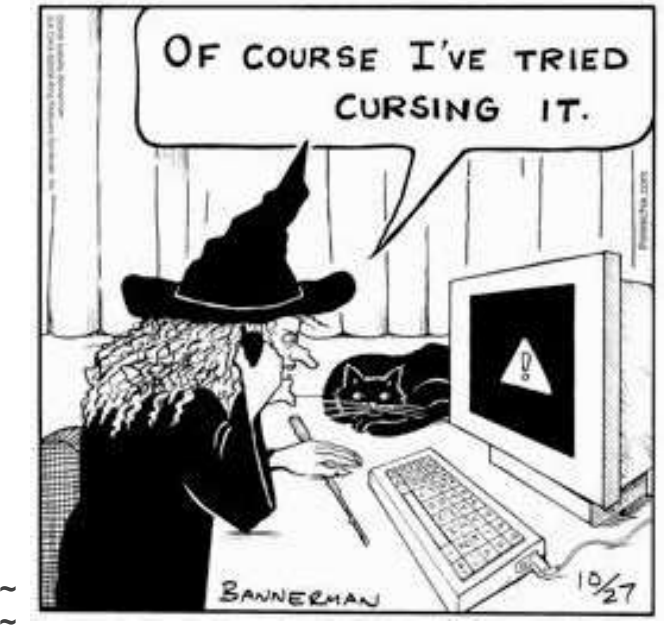

## *Enter "Find the Bear" contest to win a cool prize*

**~ ~ ~ ~ ~ ~ ~ ~ ~ ~ ~ ~ ~ ~ ~ ~ ~ ~ ~ ~**

- *1. Locate the "BEAR"*
- *2. Click on it*
- *3. Fill in the form*
- *4. and then Send*

## **Bits & Bytes**

For the **September 2015 Club Meeting,** three topics were presented at the same time. Attendees picked the group topic they wanted to attend: Windows 10, Managing your Photos, or The Cloud.

## last Club Meeting

The Opportunity Drawing Winners

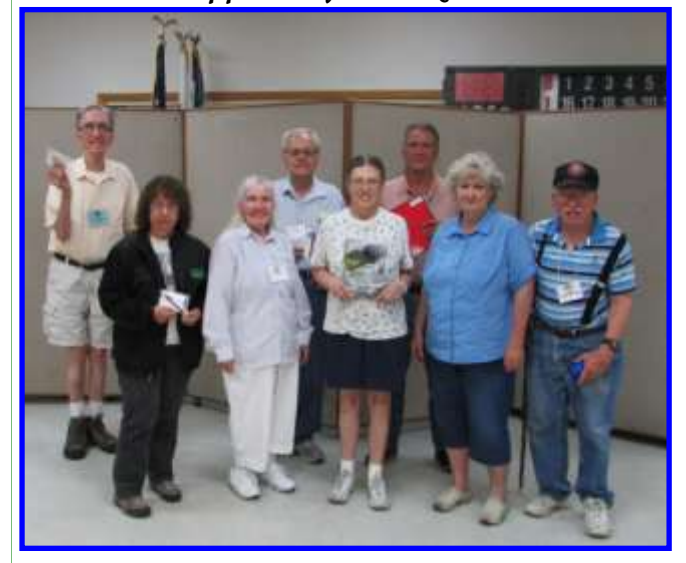

#### **Front row left to right ...**

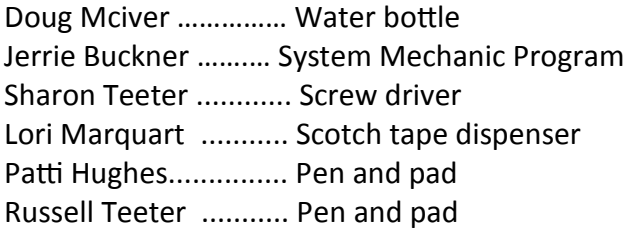

#### **Back row left to right ...**

Paul Palmquest ……… Pen and pad Bill Treadwell ……….... Writing pad

### **NAME TAG CHAIR POSITION IS OPEN**

Give out nametags to members and Associates upon arrival at monthly meetings. Welcome and prepare temporary nametags to guests who attend the meetings.

IF you are interested in becoming the Name Tag Chair, please call Yomar (909)214-6990.

# **Monthly Calendar and Account Balance**

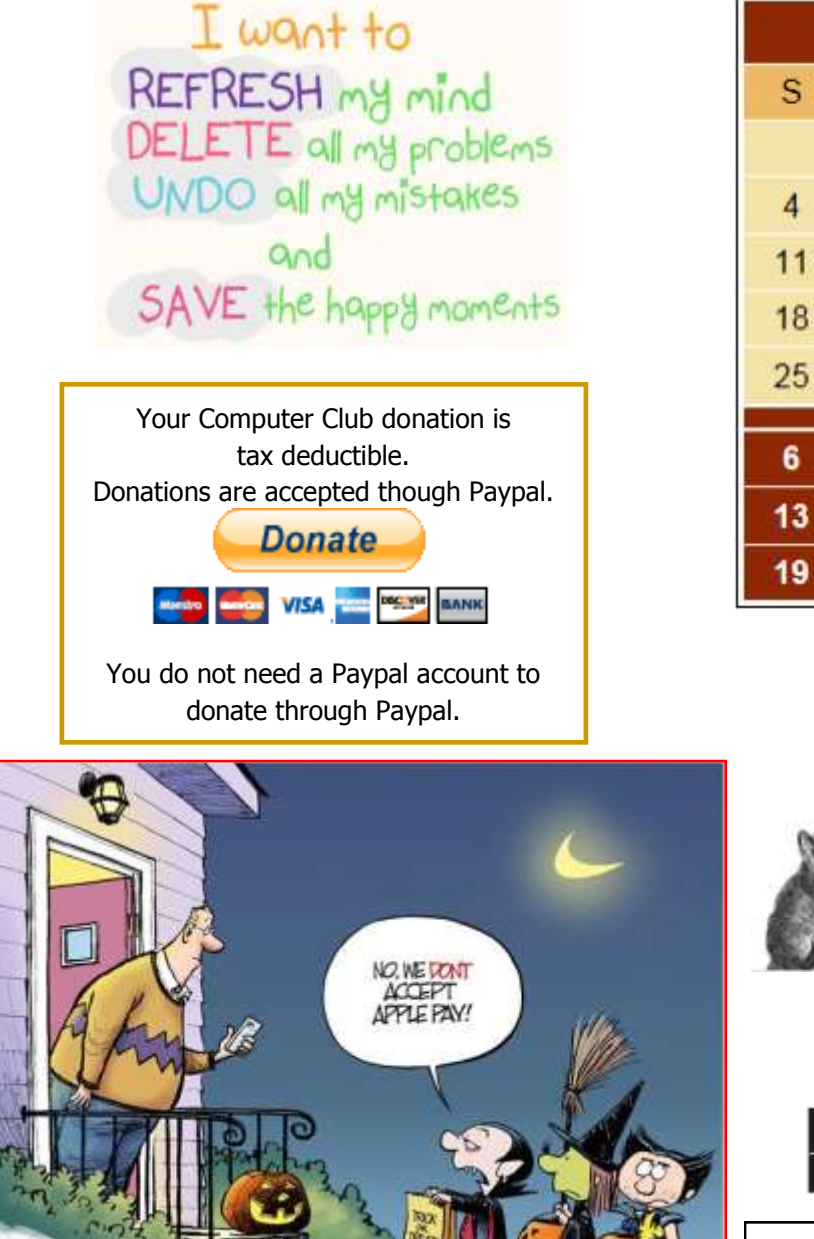

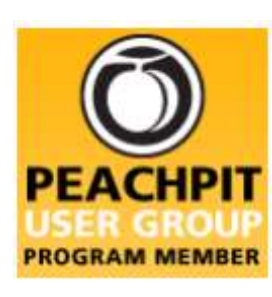

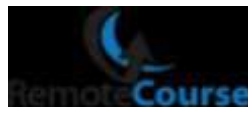

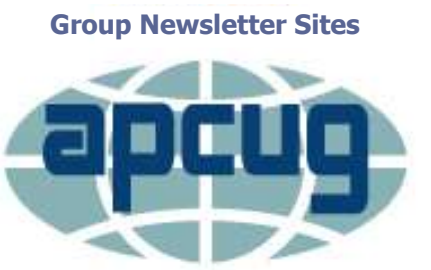

**An International Association of Technology** & Computer User Groups

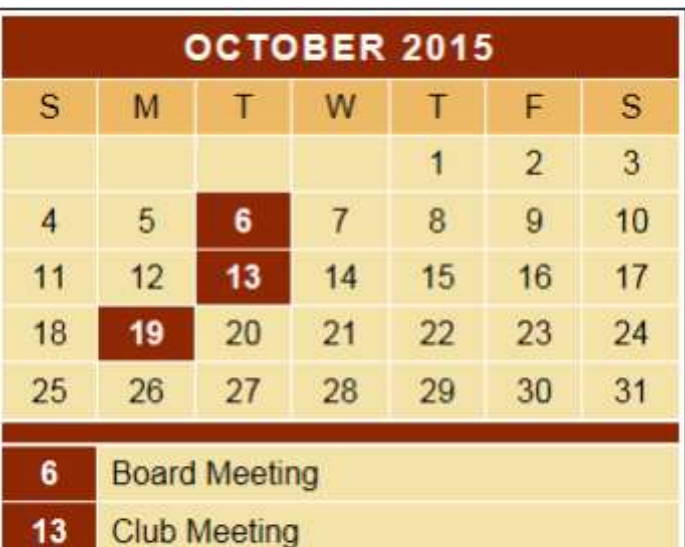

**Windows 10 Workshop** 

Education

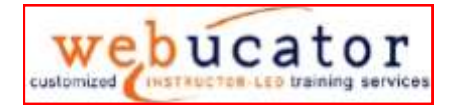

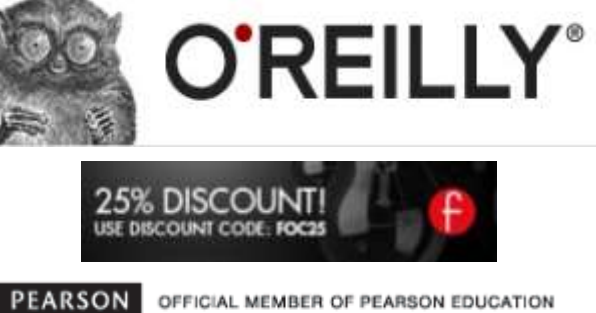

## *August 2015 Cash Flow*

User Group Program

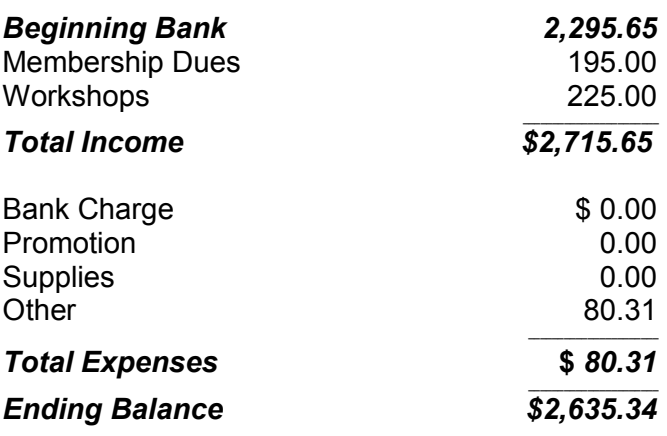

**Word Tips** *By [Rosemary Lloyd](http://www.tips.net/A0001_Allen_Wyatt.html)*

#### **How to Use PDF Reflow in Word 2013**

Word 2013's **PDF Reflow** feature was designed with attention to heuristics, or the program's builtin ability to deal with tables, lists, headings, paragraphs, columns, and the like. PDF Reflow allows Word 2013 to make PDFs into editable Word documents.

By opening a PDF in Word 2013, you will essentially create a new Word document which retains an impressive amount of structure. This is a comparative feat for a word processing program since it means taking on more than just text.

That said, Microsoft Word is still not an absolute substitute for a full version of something like Adobe [Acrobat.](http://desktoppub.about.com/od/adobe/p/Adobe-Acrobat.htm)

*With that, I am ready to wow my writer's group. If they want to collaborate using PDF, Word 2013 will allow me to do so.*

#### **[By Cindy Grigg](http://office.about.com/bio/Cindy-Grigg-108392.htm) [Office Software Expert](http://office.about.com/)**

[http://office.about.com/od/WebApps/ss/](http://office.about.com/od/WebApps/ss/Gallery-Of-Features-In-Microsoft-Word-2013.htm#23step11) Gallery-Of-Features-In-[Microsoft](http://office.about.com/od/WebApps/ss/Gallery-Of-Features-In-Microsoft-Word-2013.htm#23step11)-Word-[2013.htm#step11](http://office.about.com/od/WebApps/ss/Gallery-Of-Features-In-Microsoft-Word-2013.htm#23step11)

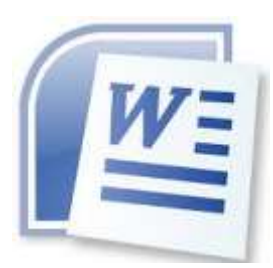

**Excel Tips** *By Yomar Cleary*

## **Controlling the Behavior of the Mouse Wheel**

If you have a computer mouse that has a wheel between its two buttons, you may know that Excel recognizes the wheel and allows you to use it for different purposes. The default behavior of the wheel is to scroll your worksheet up and down. You can modify how Excel reacts to moving the wheel by following these steps:

(1) Choose Options from the Tools menu. Excel displays the Options dialog box. (2) Make sure the General tab is selected (See Figure 1).

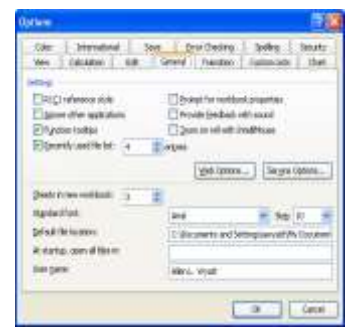

**Figure 1.** Options dialog box general tab

(3) Select the Zoom On Roll With IntelliMouse check box.(4) Click on OK.

Now when you use the mouse wheel, Excel zooms your worksheet in and out. If you decide you again want to use the wheel to scroll, simply repeat the steps but clear the check box.

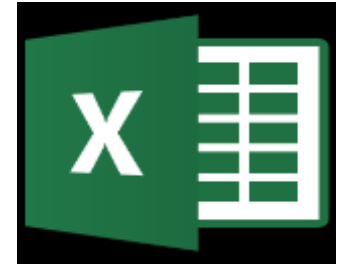

## **Apple Tips**

## **What Is iCloud?**

Learn about the basic features of iCloud and what the service provides. This video link

[http://macmost.com/what](http://macmost.com/what-is-icloud.html)-is[icloud.html](http://macmost.com/what-is-icloud.html)

is a good starting point for those asking the question" What is iCloud.? The video will tell you briefly about services like iCloud Drive, Contacts, Calendars, Note, Reminders, Mail and other features of Apple's iCloud service.

## **Using the iCloud Photo Library**

The new Photos app for Mac allows you to store all of your photos on Apple's servers as part of their iCloud service. This makes your entire Photos library available on all of your Apple devices including Macs, iPads and iPhones. You can add, edit or delete photos on any device and see the changes on all of them. You can choose to store original photo files on a device, or have the device only use optimized versions of the photos. You can also view your Photo Library on iCloud.com. Here is the iCloud-Photo video:

[http://macmost.com/using](http://macmost.com/using-the-icloud-photo-library.html)-theicloud-photo-[library.html](http://macmost.com/using-the-icloud-photo-library.html)

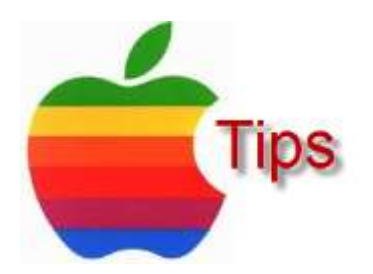

*The following members have generously offered to help you with your PC problems by phone or by email:*

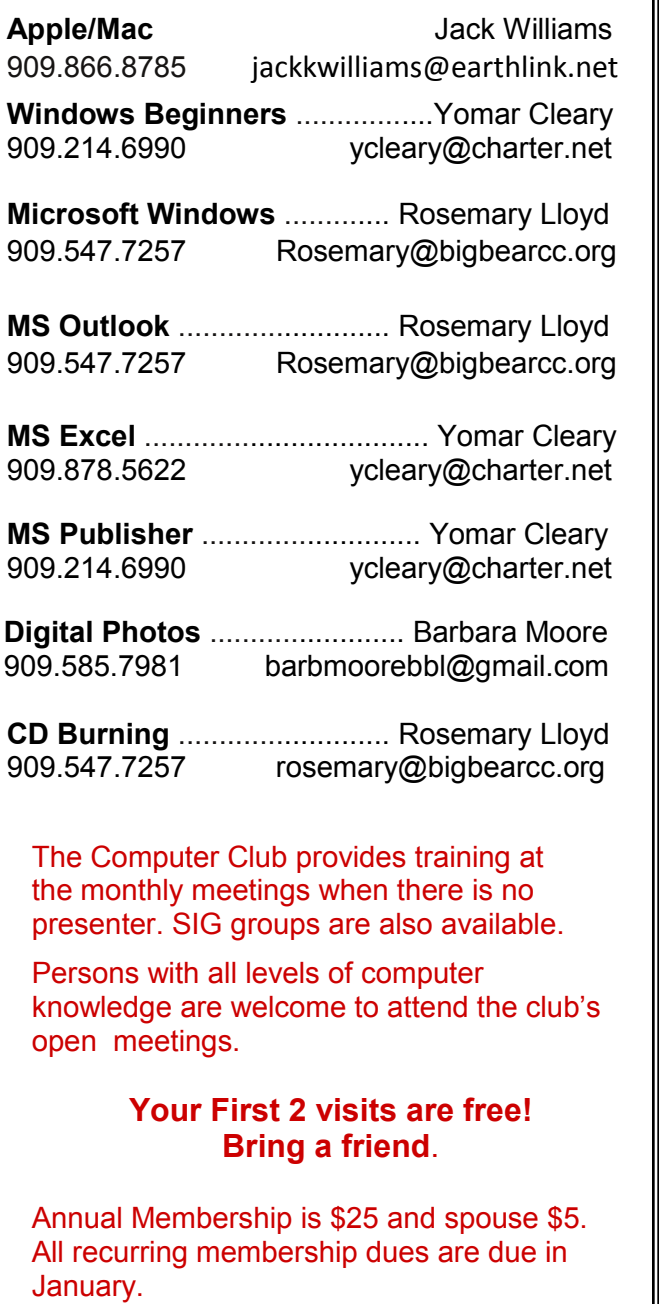

## *THE BEAR WANTS YOU TO SHARE A TIP*

*Send tips to Yomar Cleary* – ycleary@charter.net

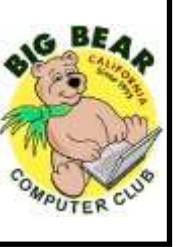

# **Helpline Conserversive Conserversity Conserversity Conservation Conservation Conservation Conserversity Conserversity Conservation Conserversity Conserversity Conserversity Conserversity Conserversity Conserversity Cons**

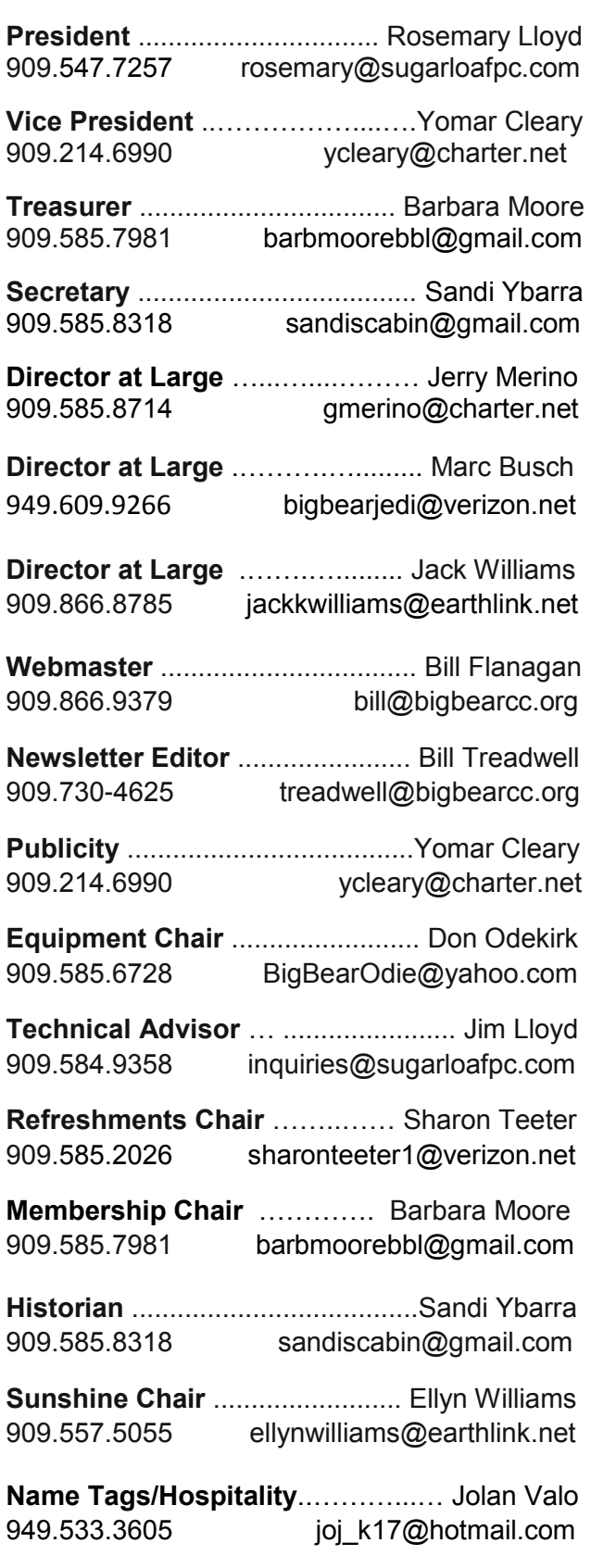

# **General Information and Membership**

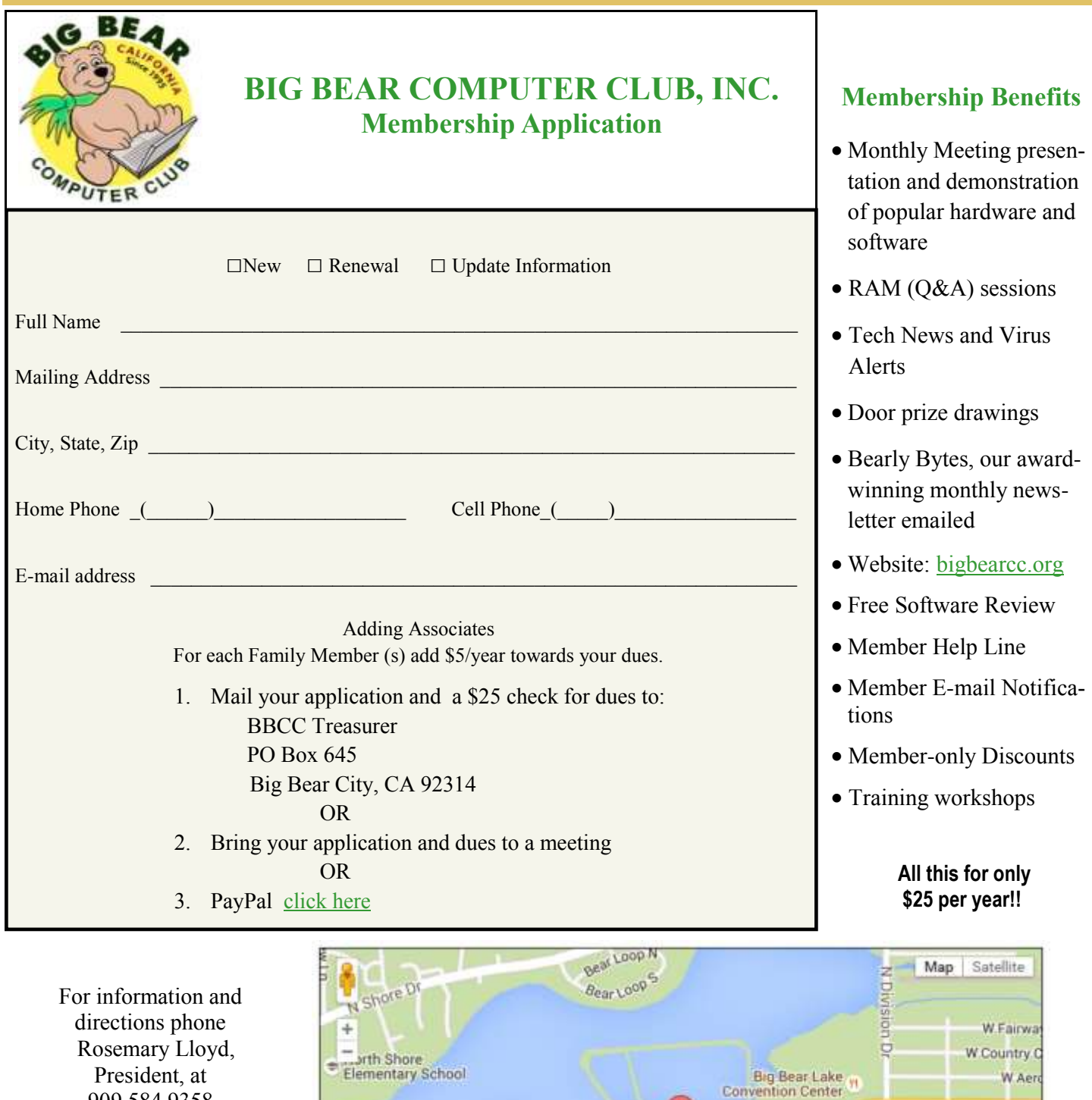

President, at 909.584.9358

Bearly Bytes Big Bear Computer Club Newsletter PO Box 645 Big Bear City, CA 92314 909.878.5822

d. Curoli

st

.oogle-

eya Bear elva

39

Eagle Ridge

 $c_{\text{olden}}$  Dak  $\rho_{\text{cl}}$ 

May Map data @2015 Google Terms of Use Big Bear Senior Center, 42651 Big Bear Blvd., Big Bear Lake, CA

 $\sqrt{18}$ 

Ψŧ

Division

ē

Big Bear Snow Play

Glenwood

W Sherwood Blv

Robinhood Blvd

Rainbow Blvd

Mountain Lr

**Aliter** 

Report a map error

ă de

m. Dale